## Cheatography

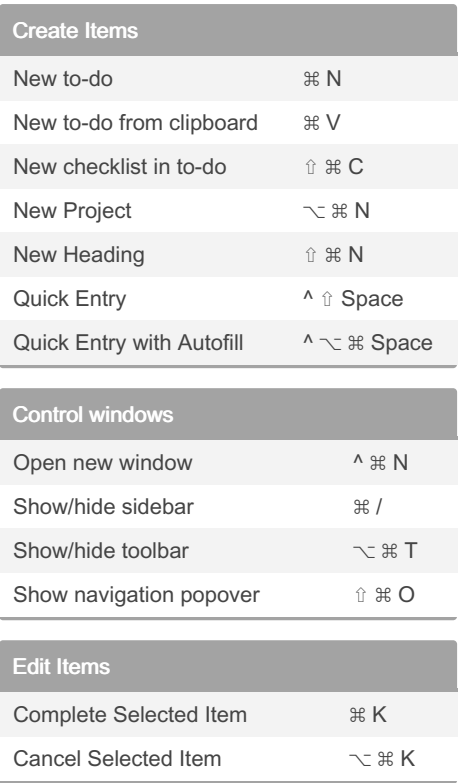

## Move items Move Item to another list  $\hat{a} \ncong M$ Move Item up 3€ ↑ Move item down <br> **B** ↓ Move item to top of list  $\searrow$   $\ast$   $\uparrow$ Move item to top of list  $\sqrt{8}$ Search Search the app  $* F$ Find in text  $\hat{C}$   $\mathcal{H}$  F Edit Dates Show When  $# S$ Start Today **BE** T Start This Evening # E

## By chikas

[cheatography.com/chikas/](http://www.cheatography.com/chikas/)

Not published yet.

Last updated 9th October, 2022. Page 1 of 1.

Start Anytime ⌘ R Start Someday **BE** O Add a Deadline  $\hat{u} \nleftrightarrow D$ 

> Sponsored by CrosswordCheats.com Learn to solve cryptic crosswords! <http://crosswordcheats.com>

## Things 3 Keyboard Shortcuts Cheat Sheet by [chikas](http://www.cheatography.com/chikas/) via [cheatography.com/164884/cs/34550/](http://www.cheatography.com/chikas/cheat-sheets/things-3-keyboard-shortcuts)